# Portal IRZ plus

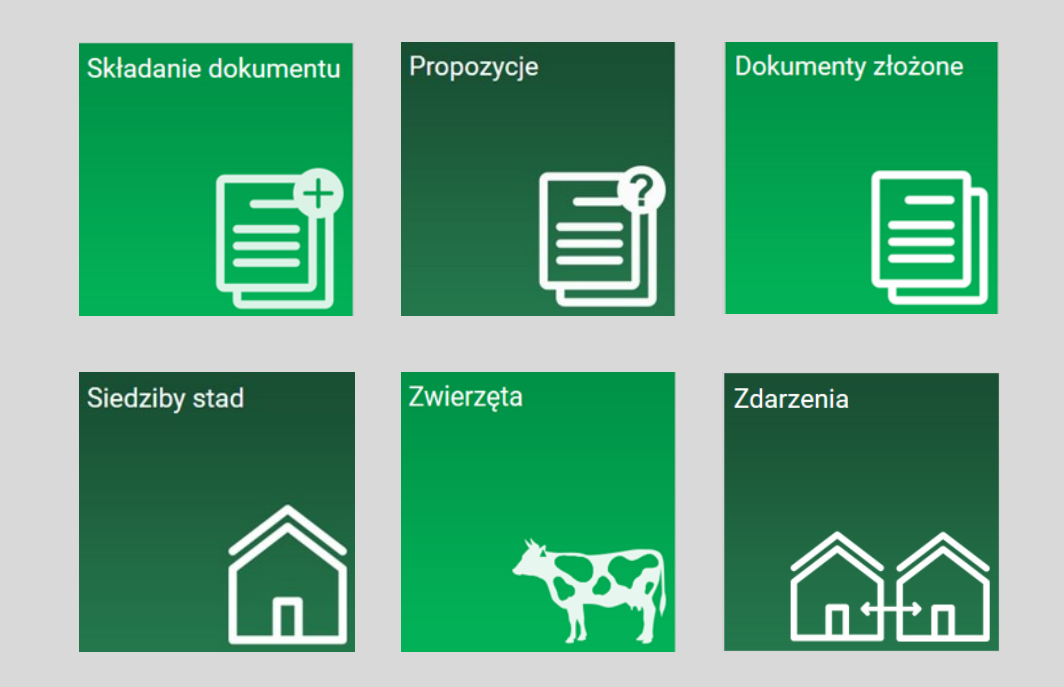

### **Materiały informacyjne ARIMR**

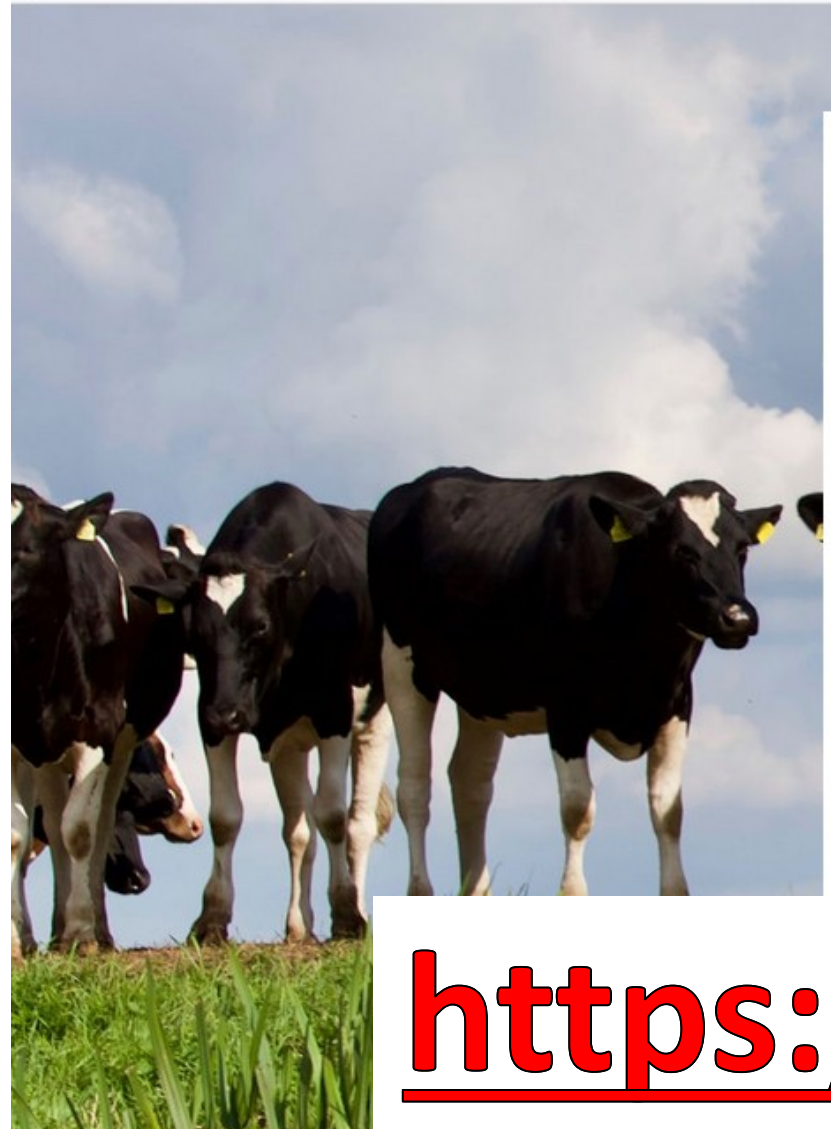

### Logowanie

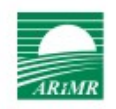

#### Zaloguj się do IRZplus

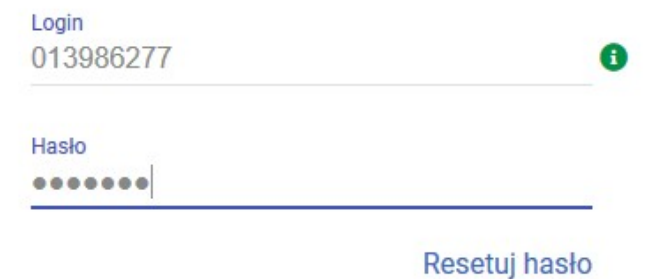

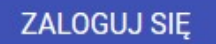

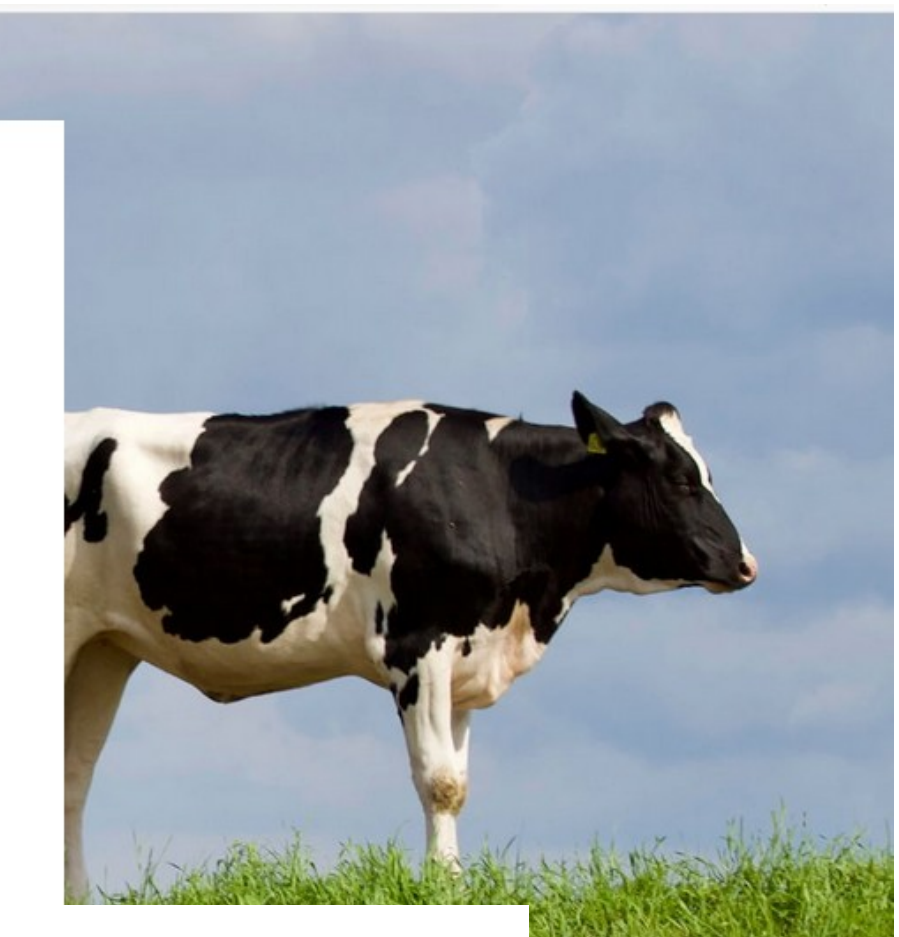

# https://irz.arimr.gov.pl/

Informacje o planowanej niedostępności Portalu IRZplus znajdziesz tutaj

## Ekran główny

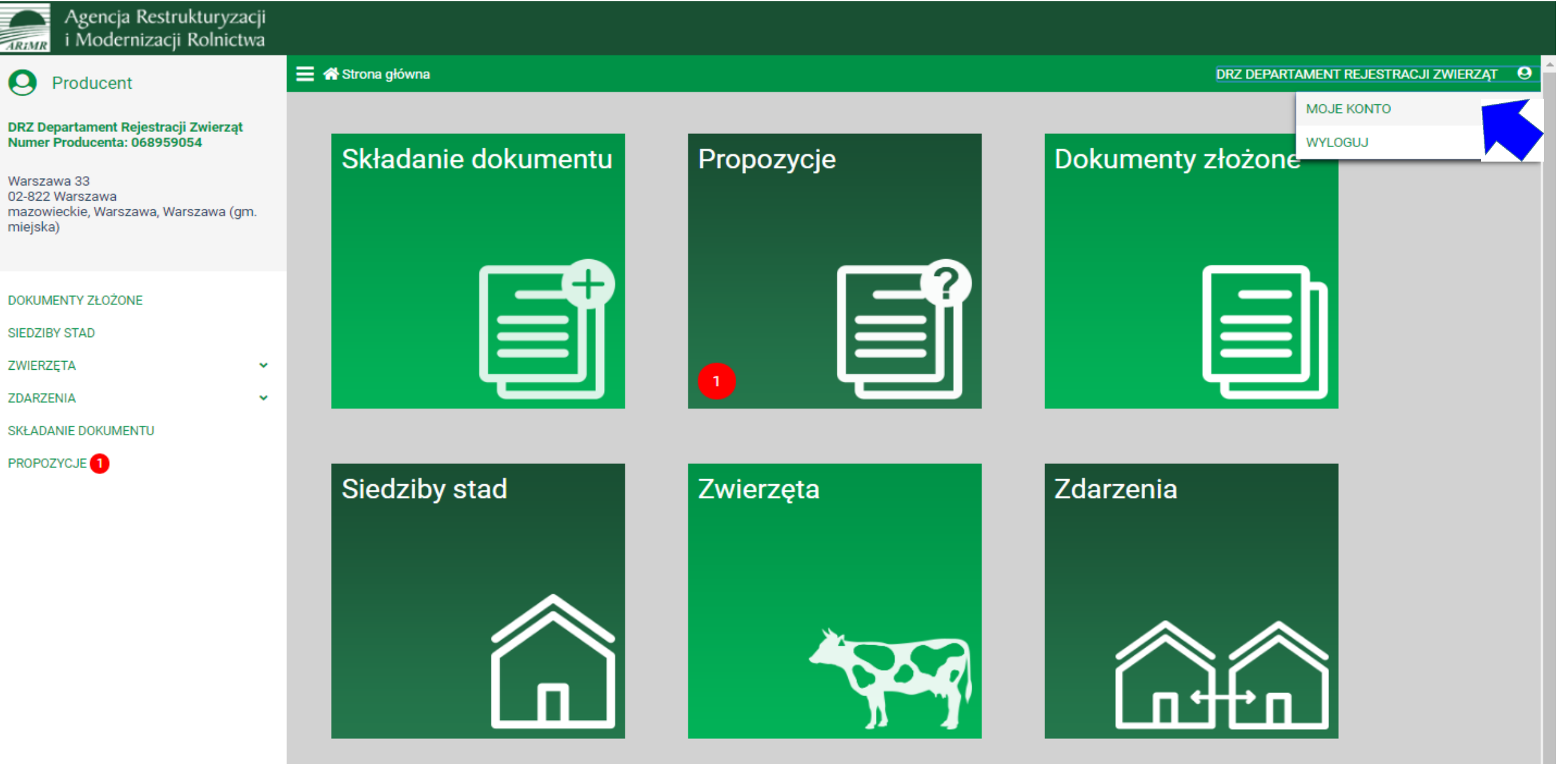

 $\overline{\phantom{a}}$ 

Informację o planowanej niedostępności Portalu IRZplus znajdziesz tutaj.

### Zmiana danych w zakładce Moje konto

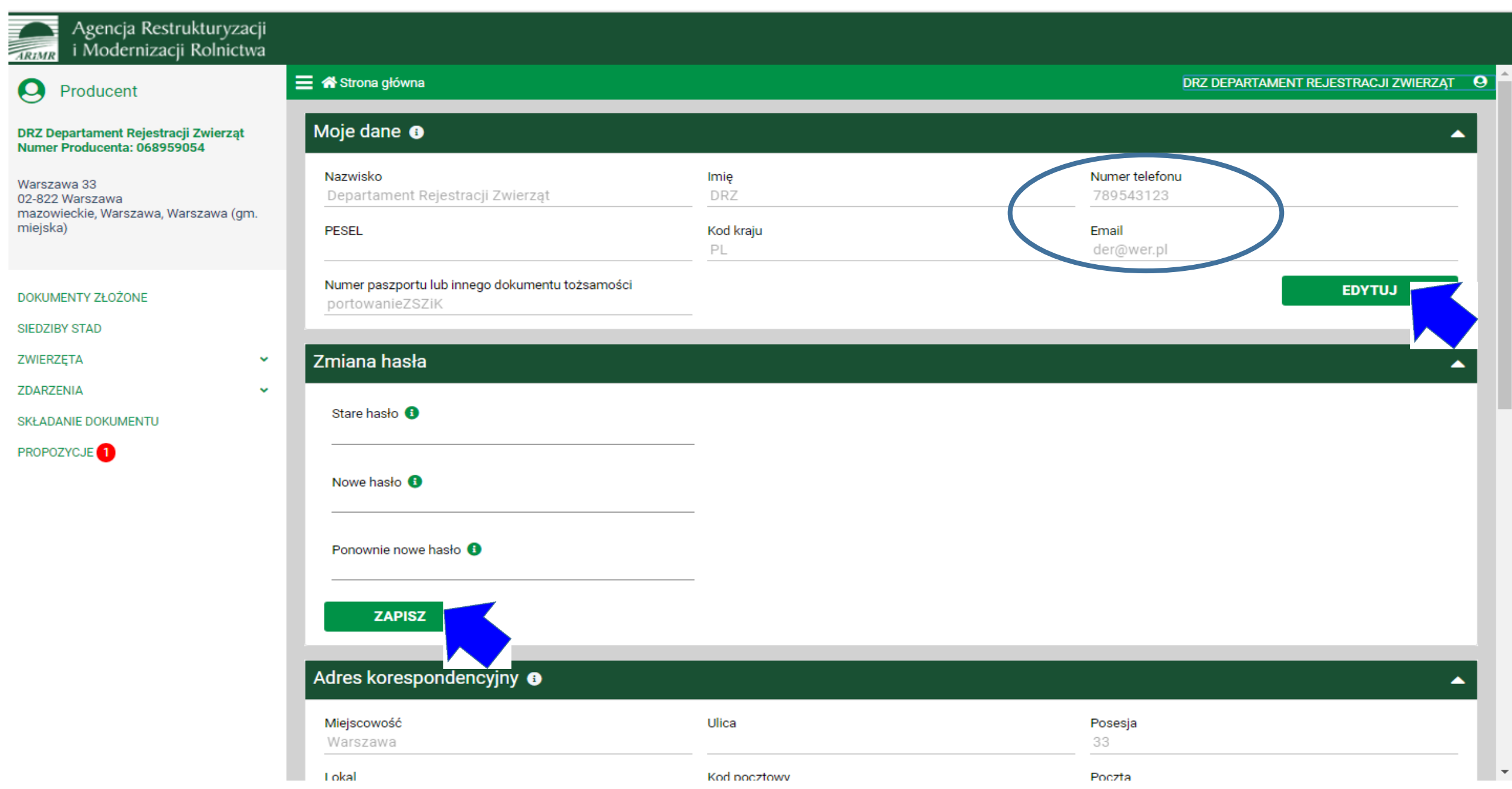

### Zmiana kontekstu producenta

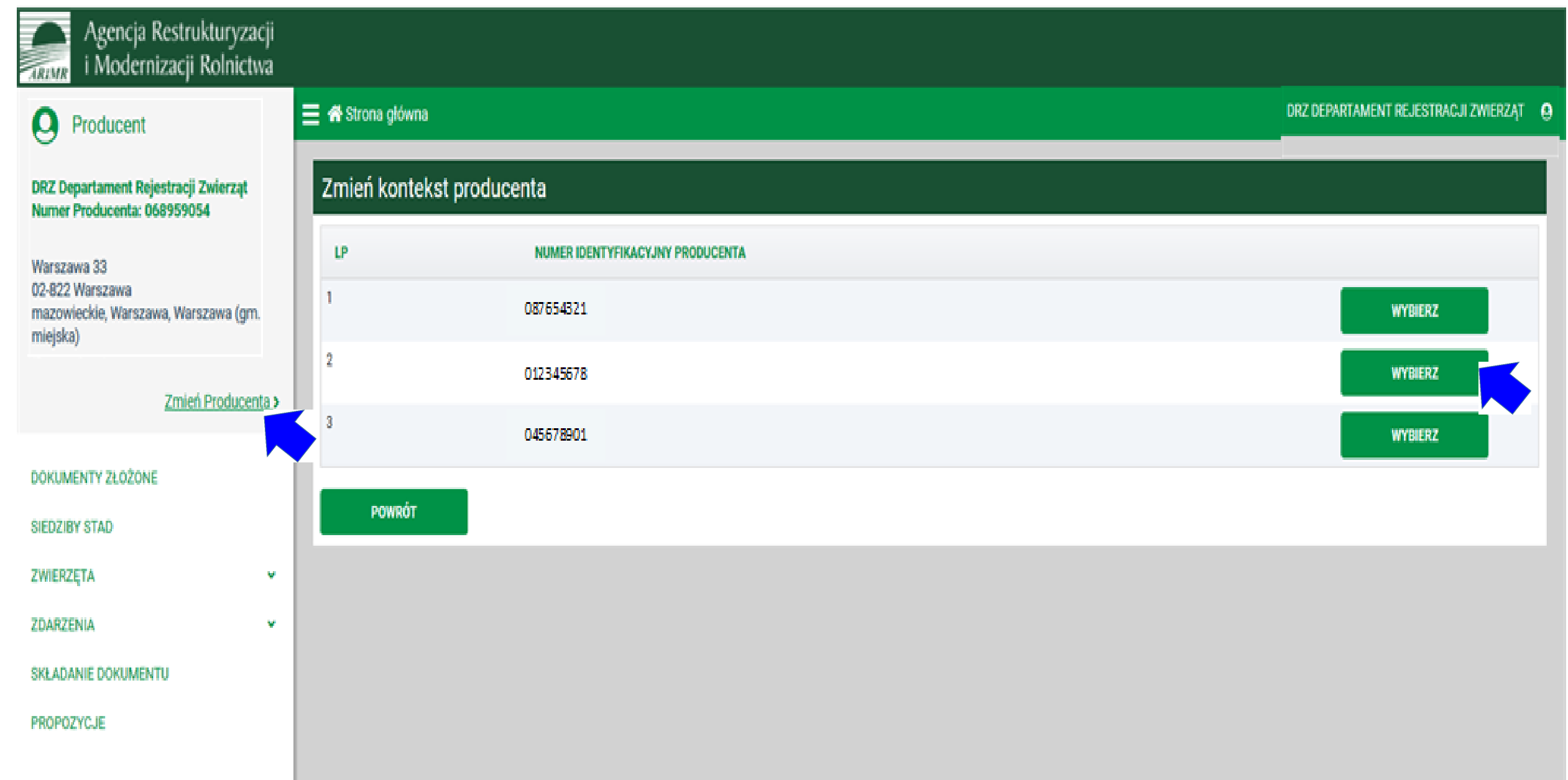

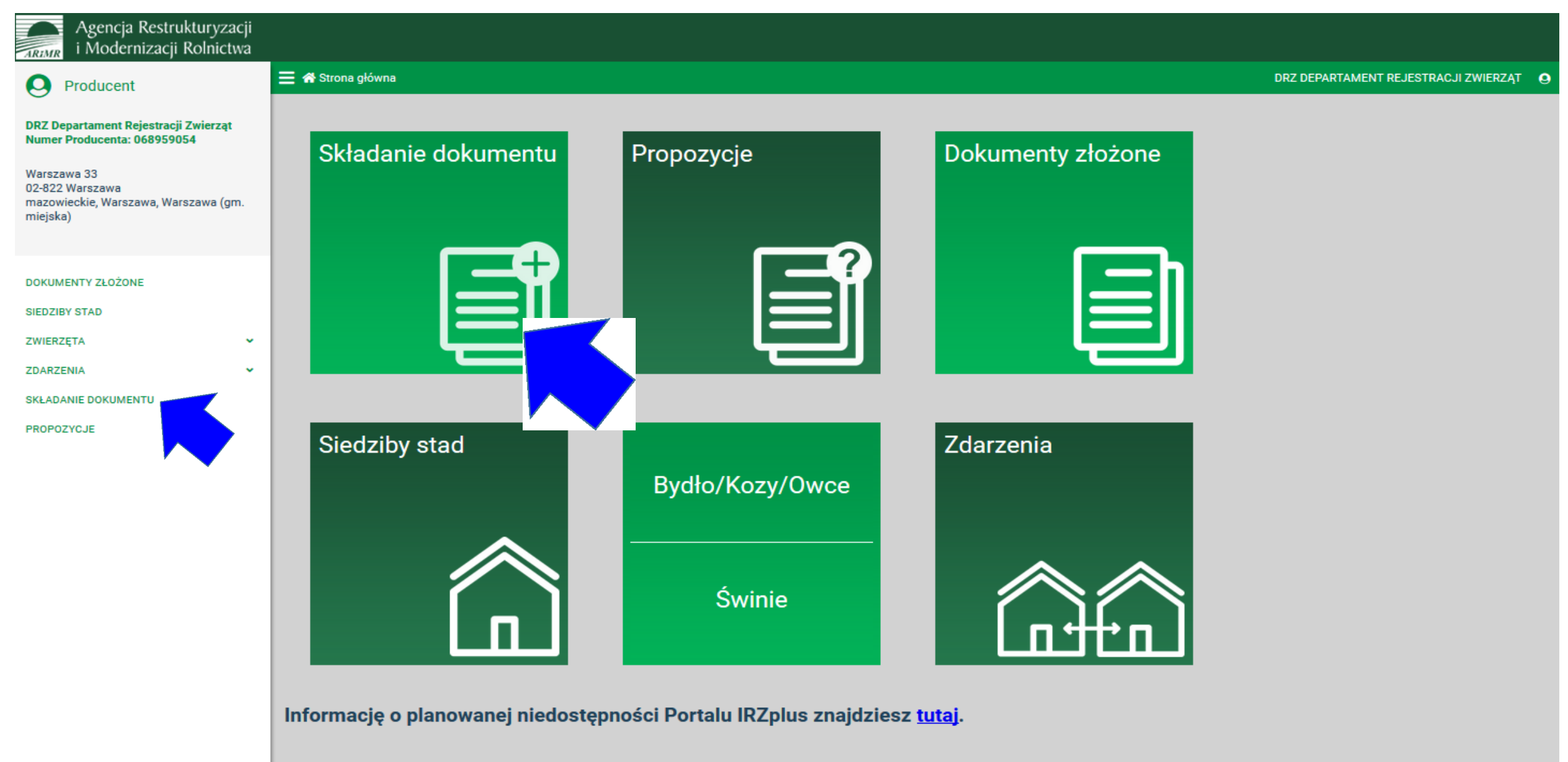

### Lista dostępnych formularzy zgłoszeń

ARIMR

#### Agencja Restrukturyzacji i Modernizacji Rolnictwa

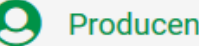

#### **E** « Strona główna

 $\checkmark$ 

 $\checkmark$ 

Składanie dokumentu <sup>O</sup>

#### DRZ DEPARTAMENT REJESTRACJI ZWIERZĄT O

#### DRZ Departament Rejestracji Zwierząt Numer Producenta: 068959054

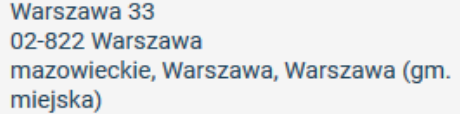

#### **DOKUMENTY ZŁOŻONE**

**SIEDZIBY STAD** 

**ZWIERZĘTA** 

**ZDARZENIA** 

**SKŁADANIE DOKUMENTU** 

**PROPOZYCJE** 

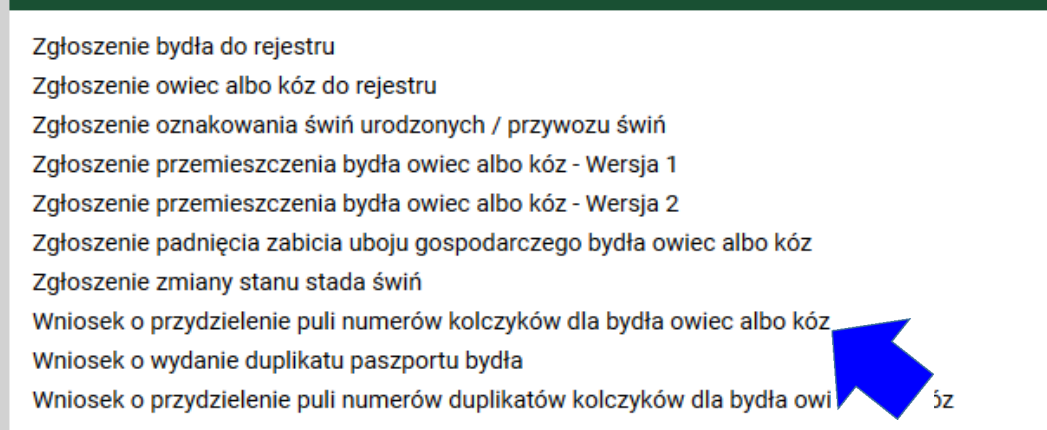

#### Należy wybrać odpowiedni formularz

# Formularz zgłoszenia

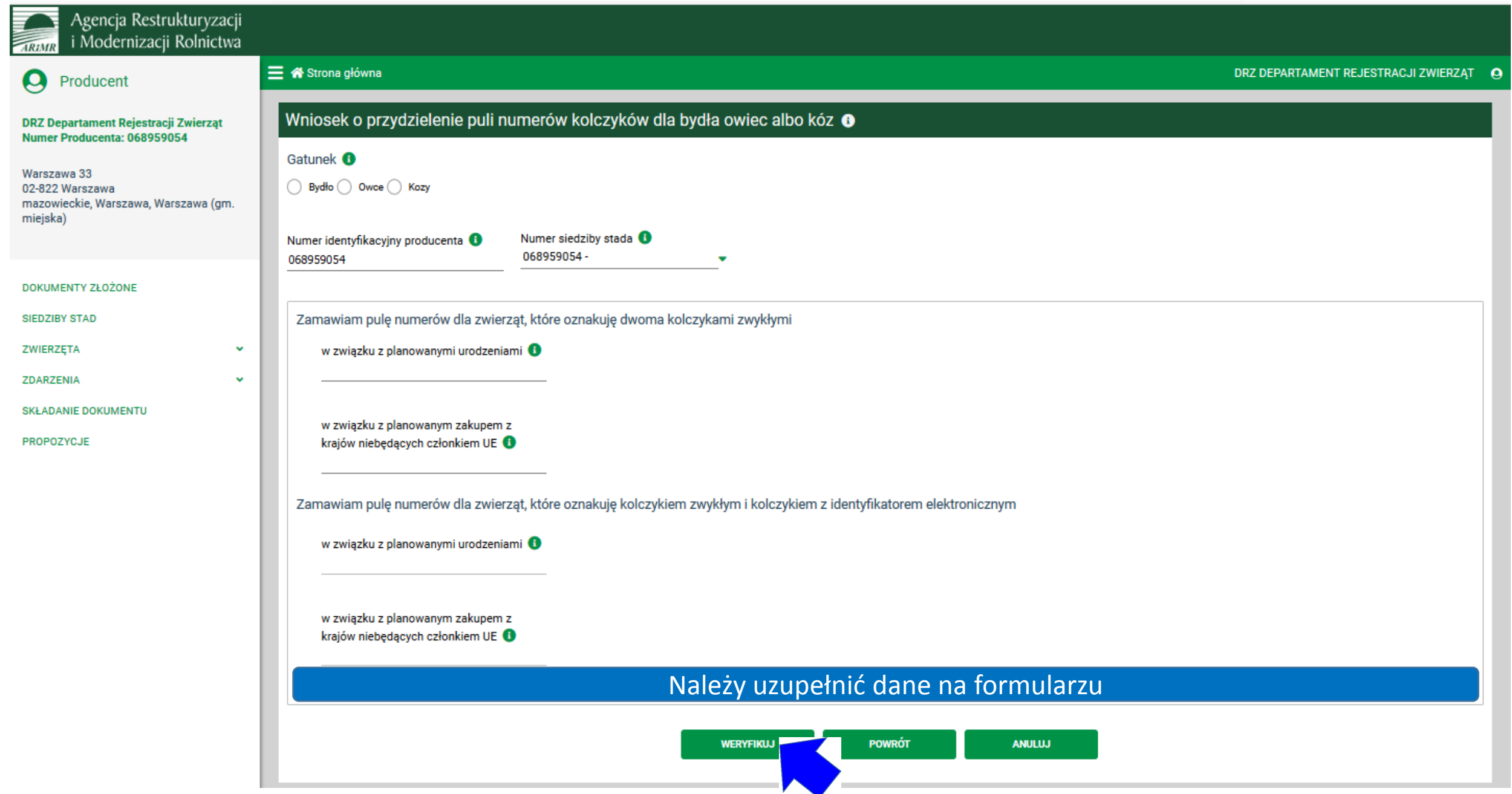

### Błędy blokujące złożenie dokumentu

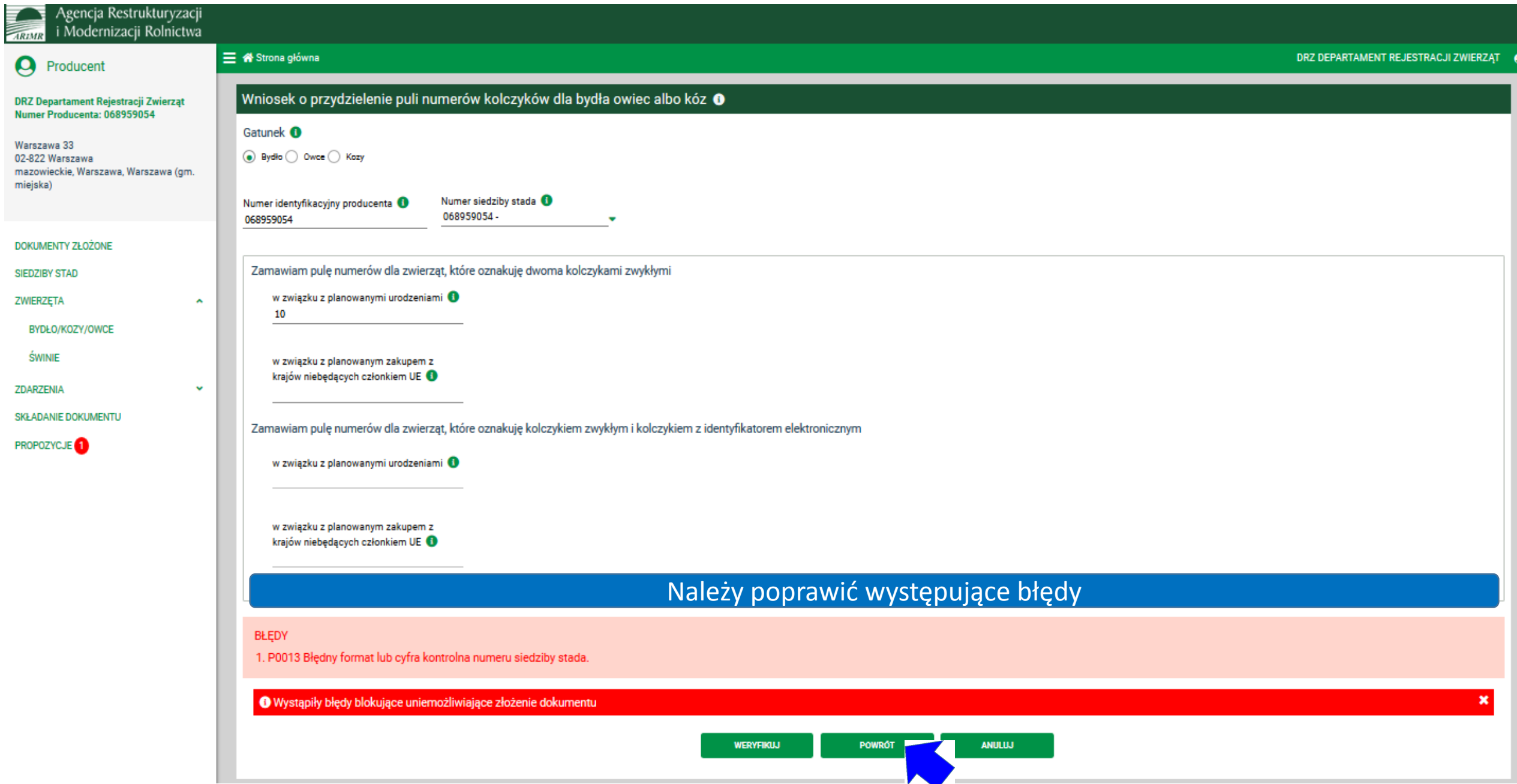

## Rejestracja poprawionego dokumentu

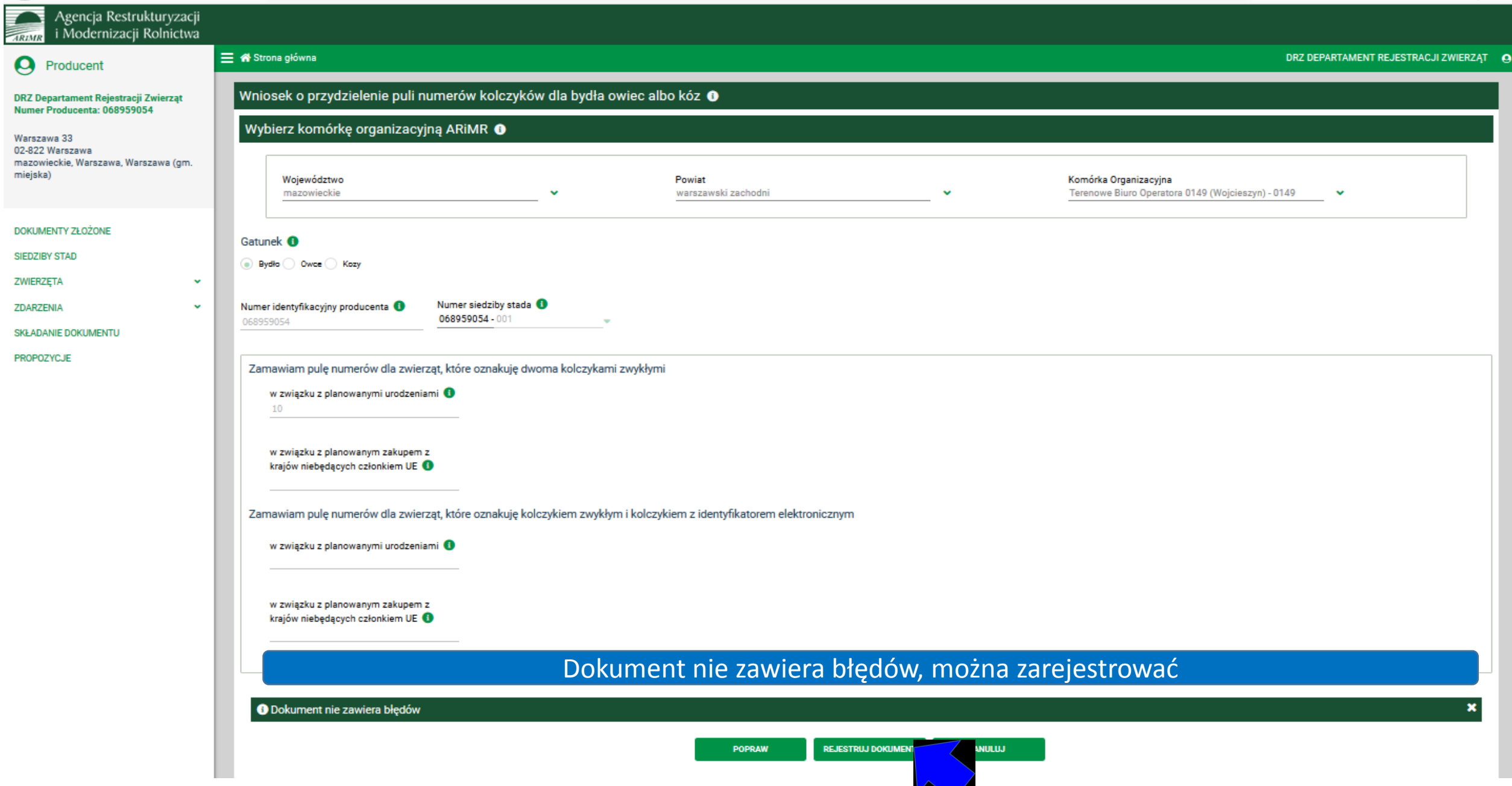

### Pomyślne złożenie dokumentu

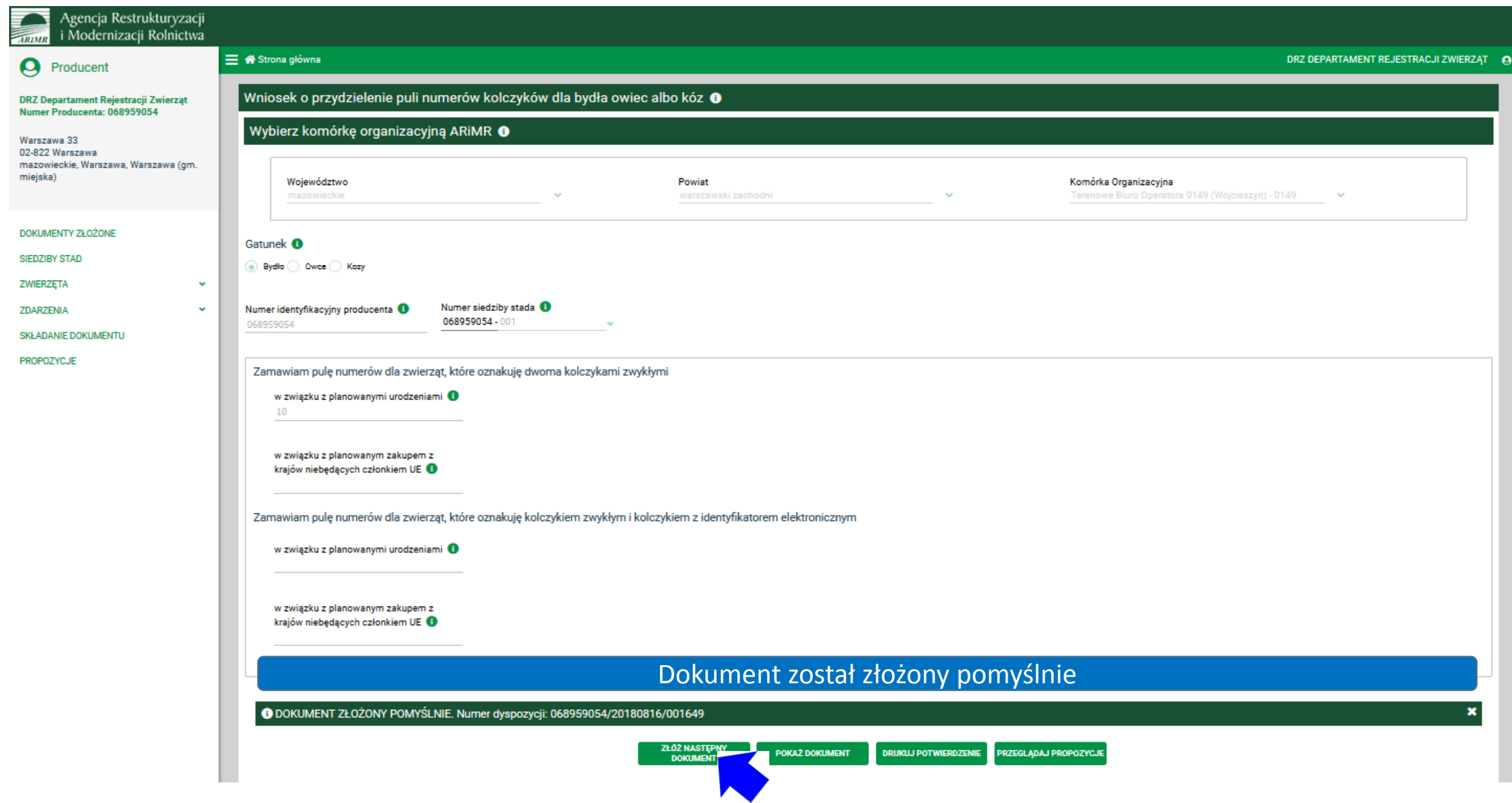

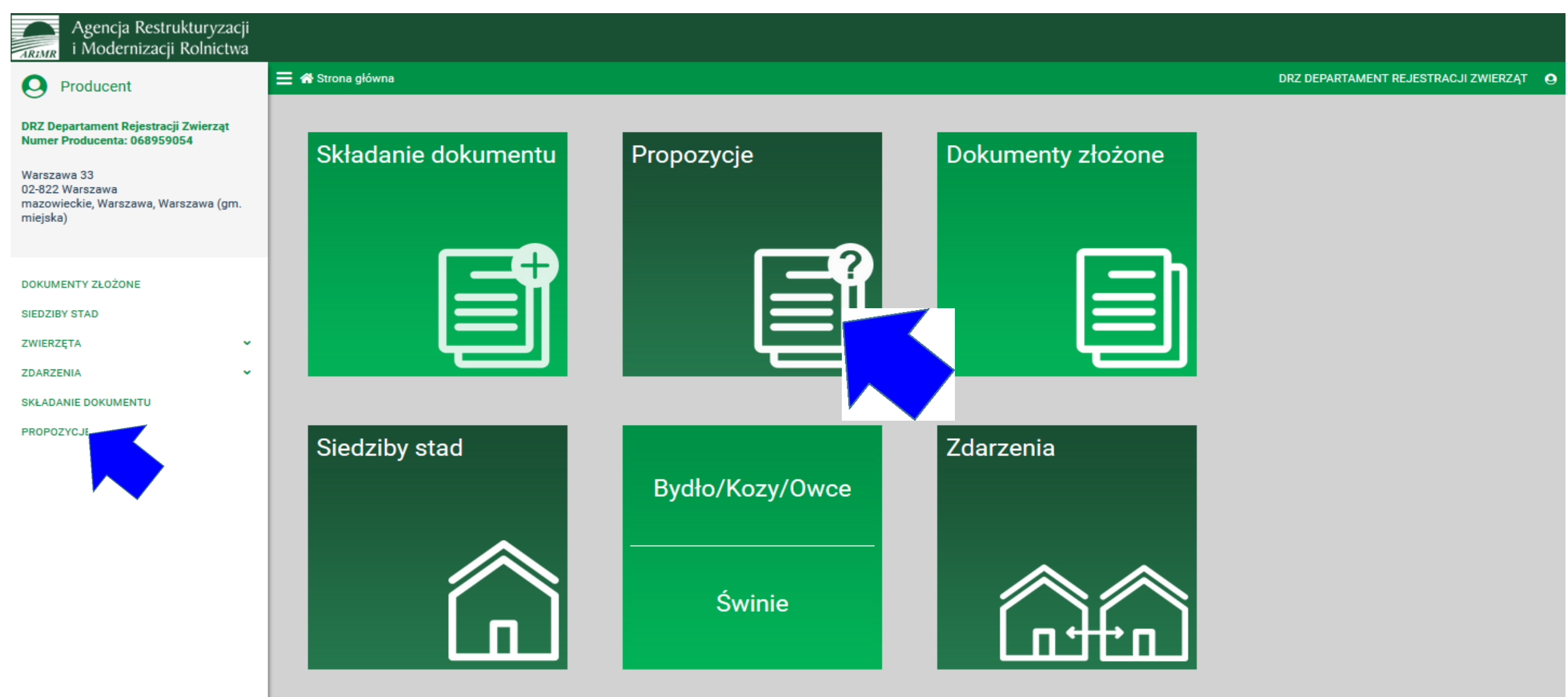

Informację o planowanej niedostępności Portalu IRZplus znajdziesz tutaj.

# Propozycje zgłoszeń

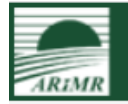

### Agencja Restrukturyzacji<br>i Modernizacji Rolnictwa

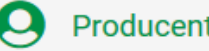

#### DRZ Departament Rejestracji Zwierząt Numer Producenta: 068959054

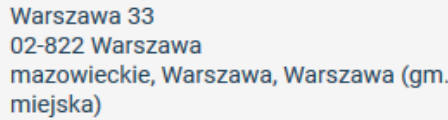

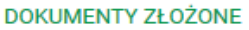

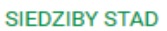

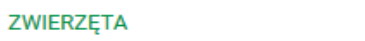

 $\checkmark$ 

 $\checkmark$ 

**ZDARZENIA** 

#### **SKŁADANIE DOKUMENTU**

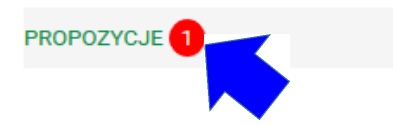

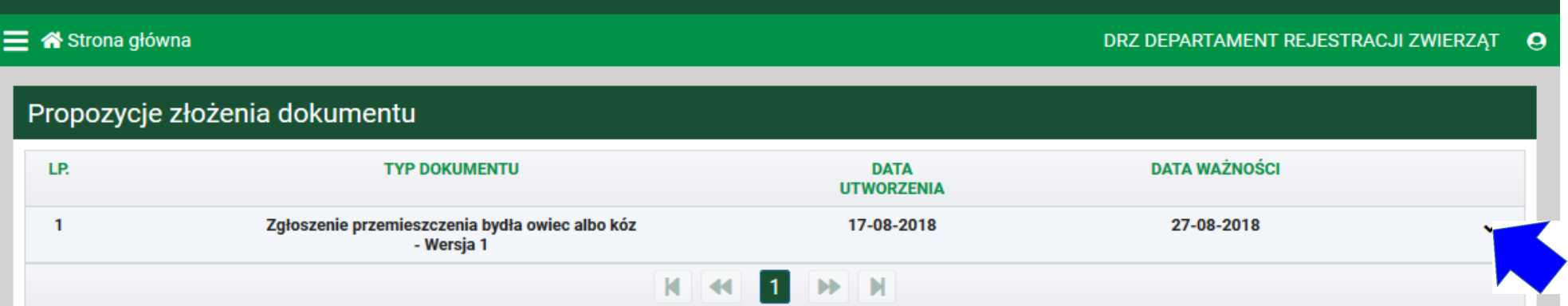

# Potwierdzenie propozycji zgłoszenia

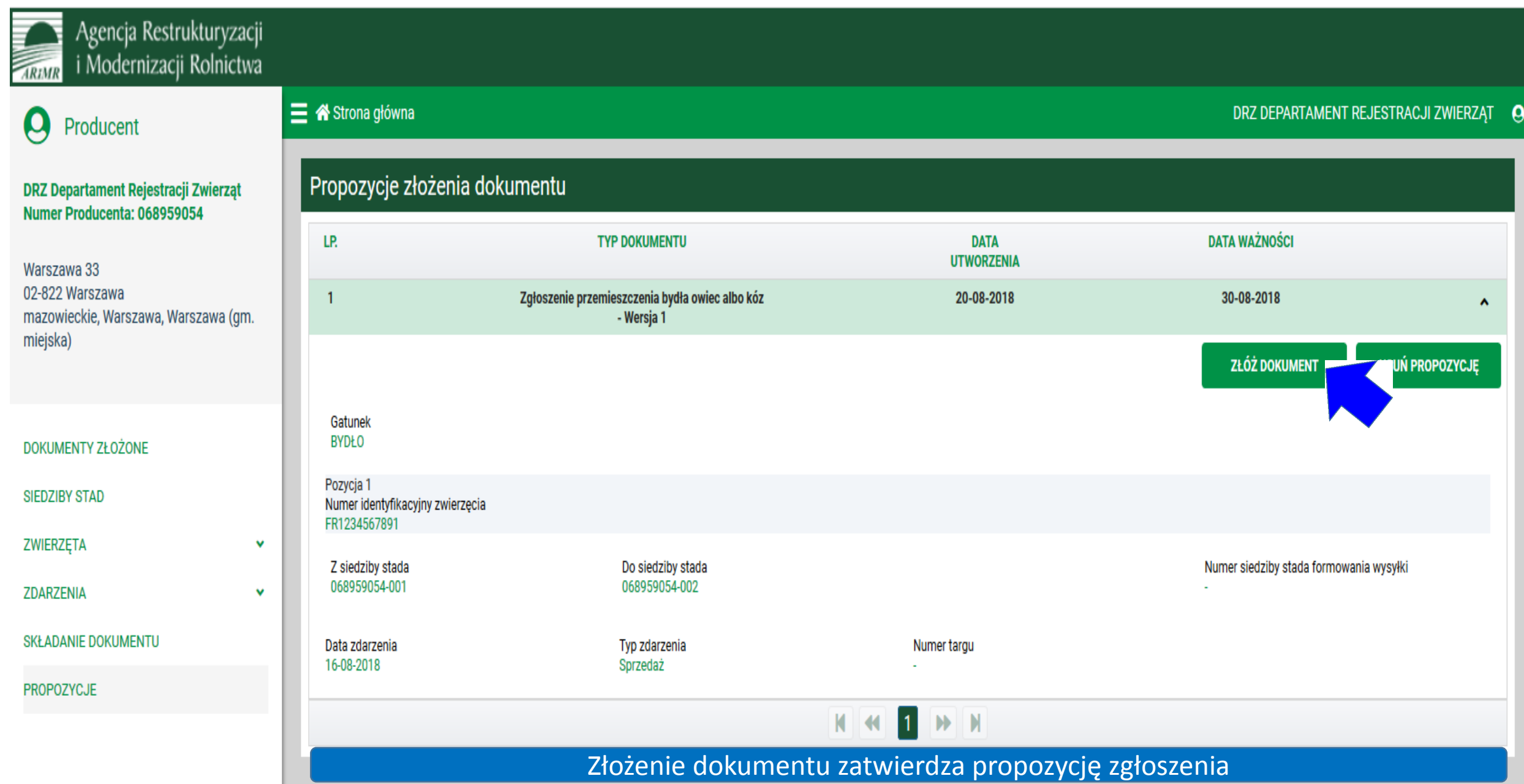

### Składanie dokumentu z propozycji

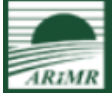

### Agencja Restrukturyzacji<br>i Modernizacji Rolnictwa

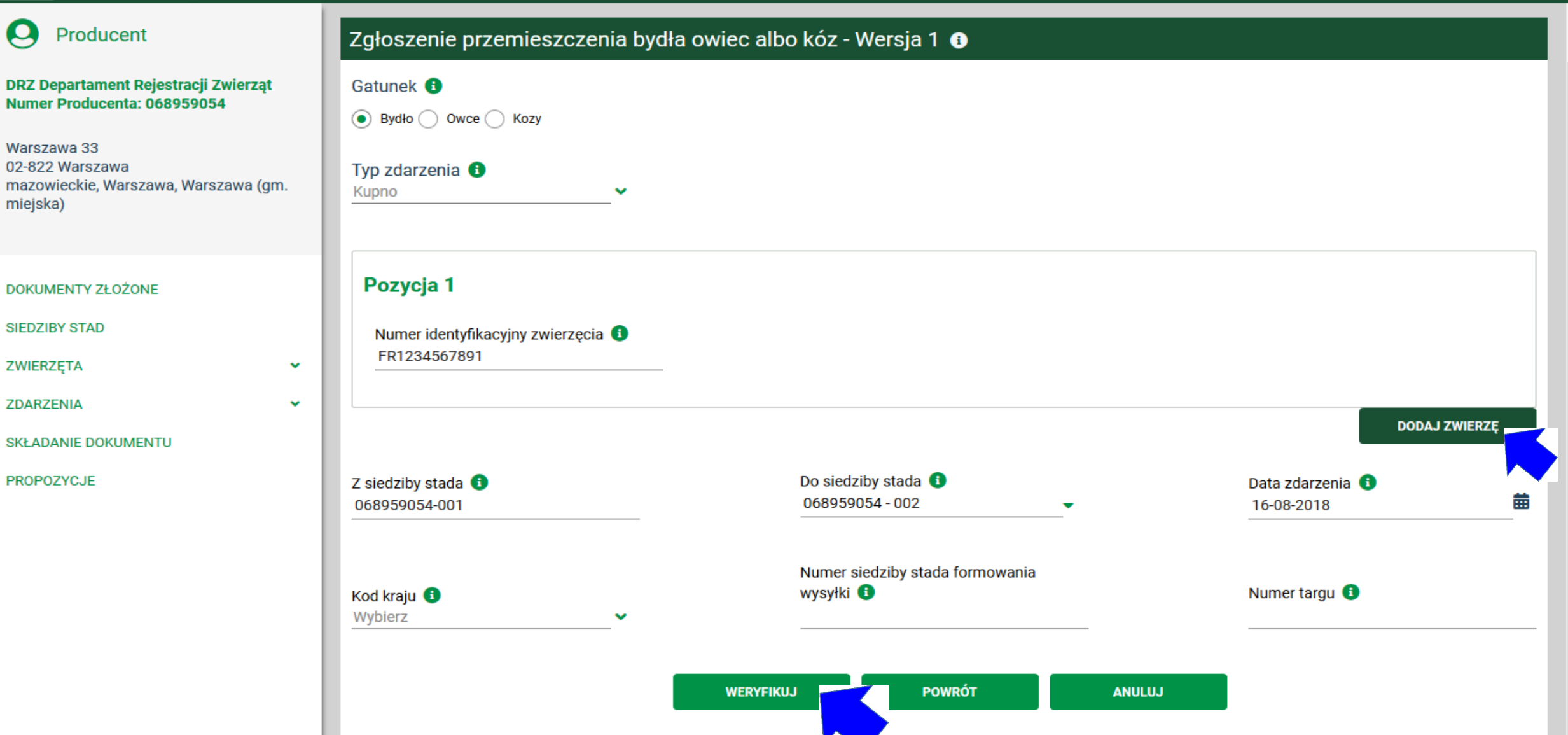

## Rejestracja dokumentu

 $\boldsymbol{\wedge}$ 

 $\checkmark$ 

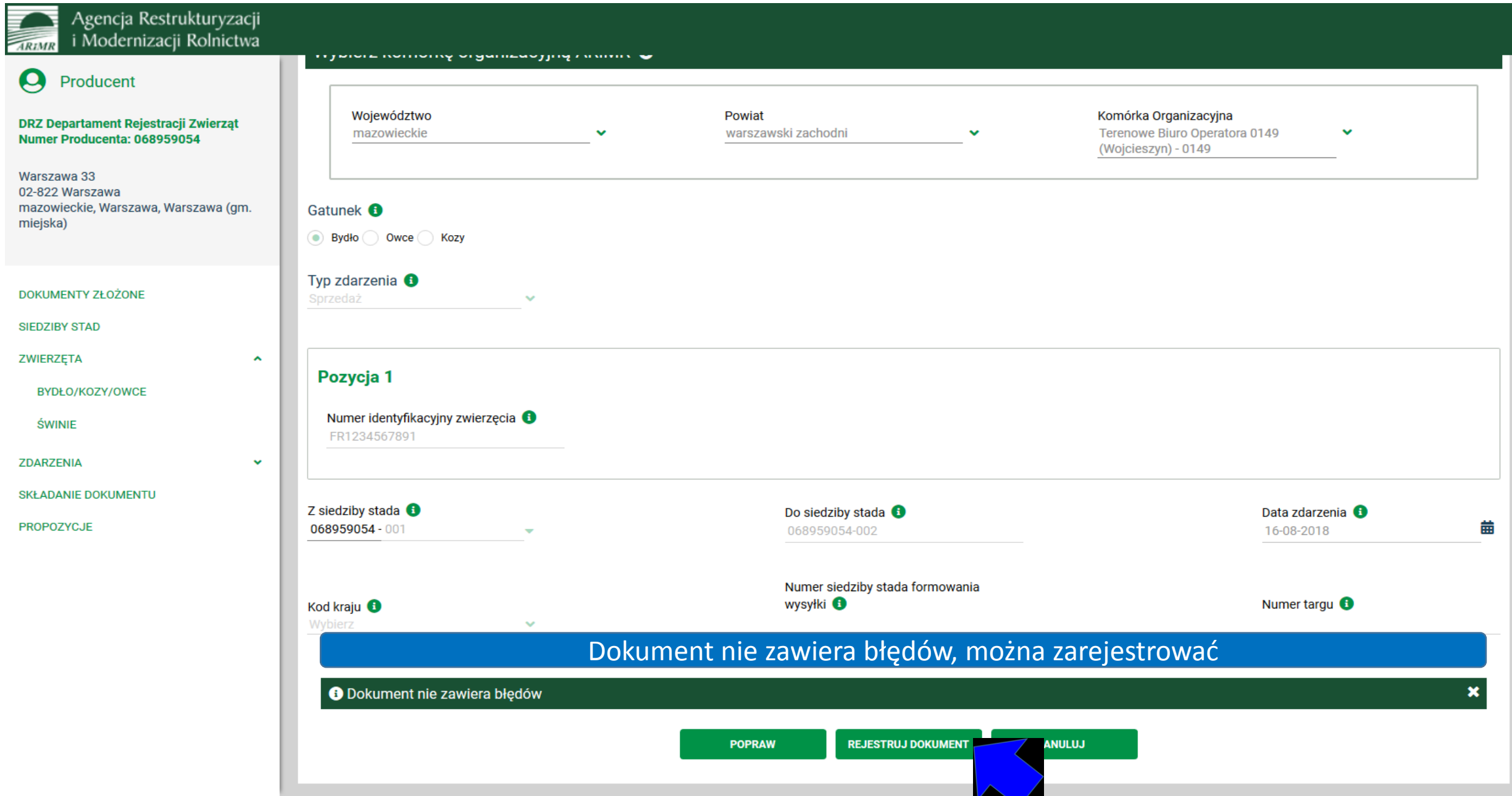

### Pomyślne złożenie dokumentu

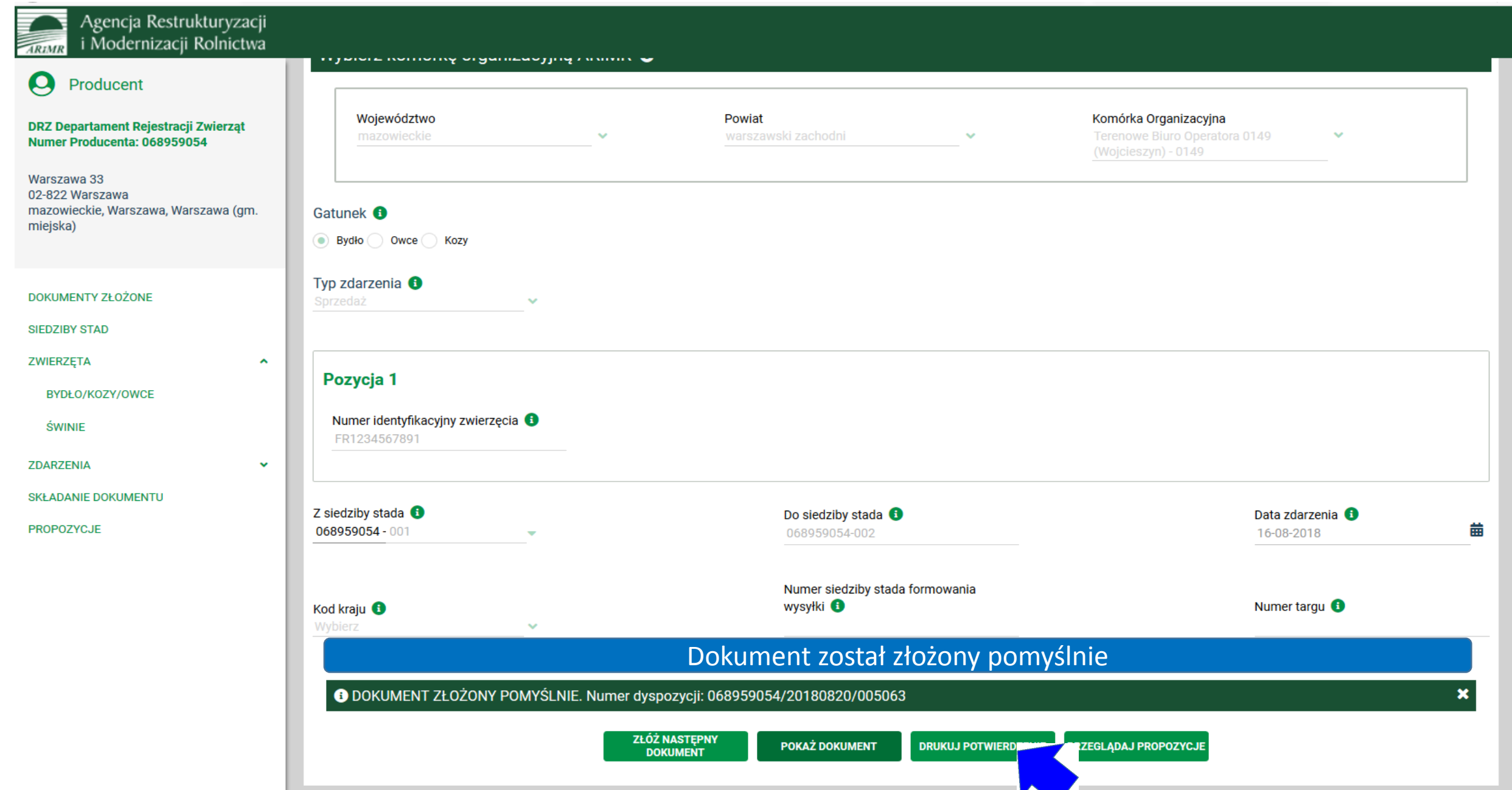

**Contract Contract** 

### Wydruk potwierdzenia złożonej dyspozycji

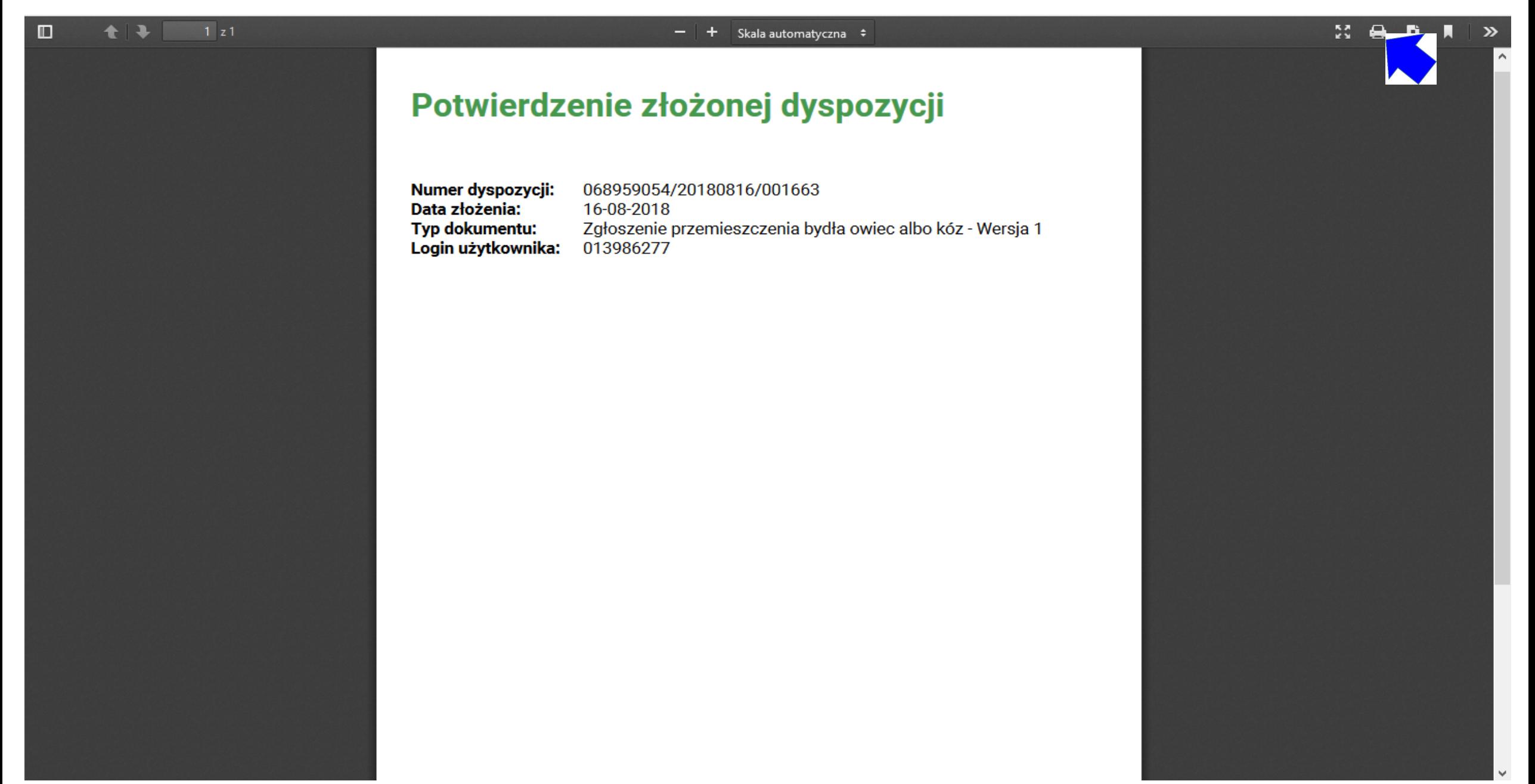

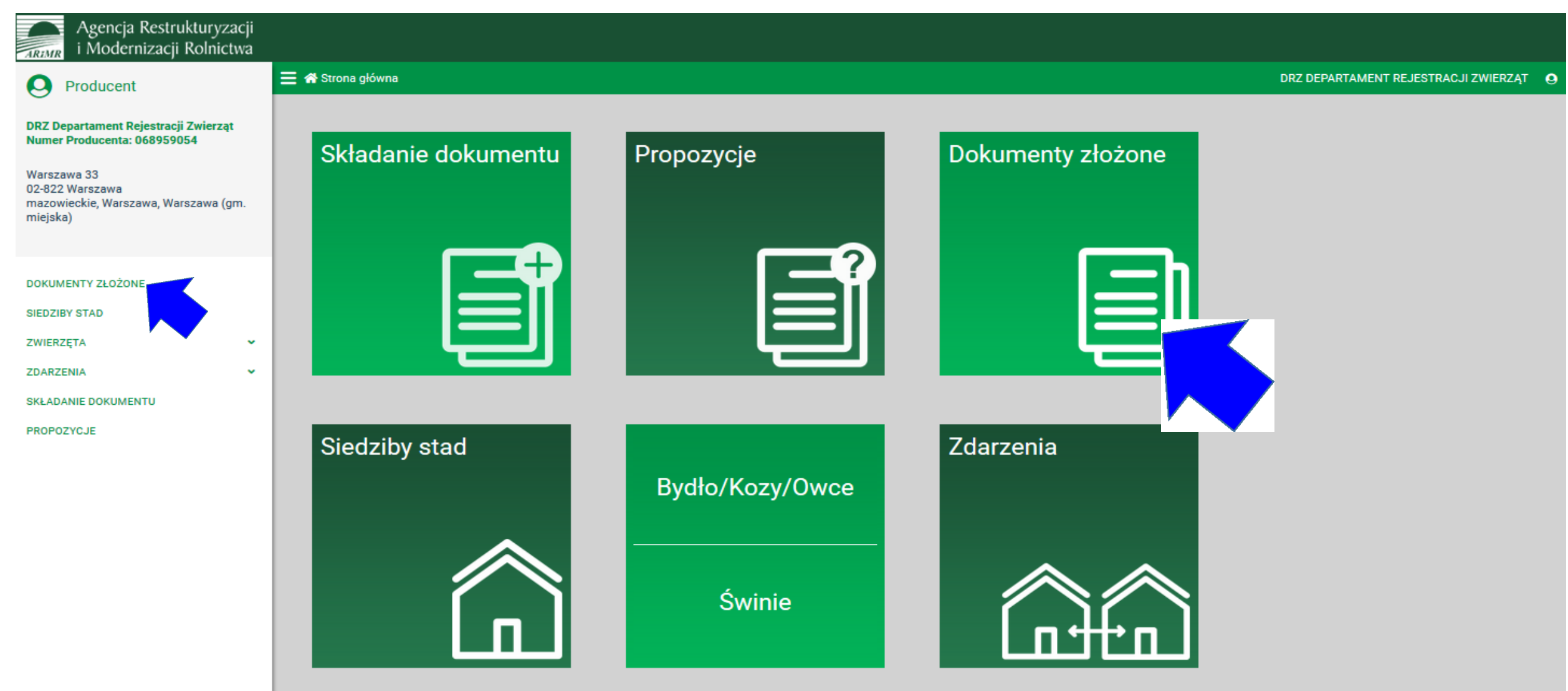

Informację o planowanej niedostępności Portalu IRZplus znajdziesz tutaj.

### Przegląd złożonych dokumentów

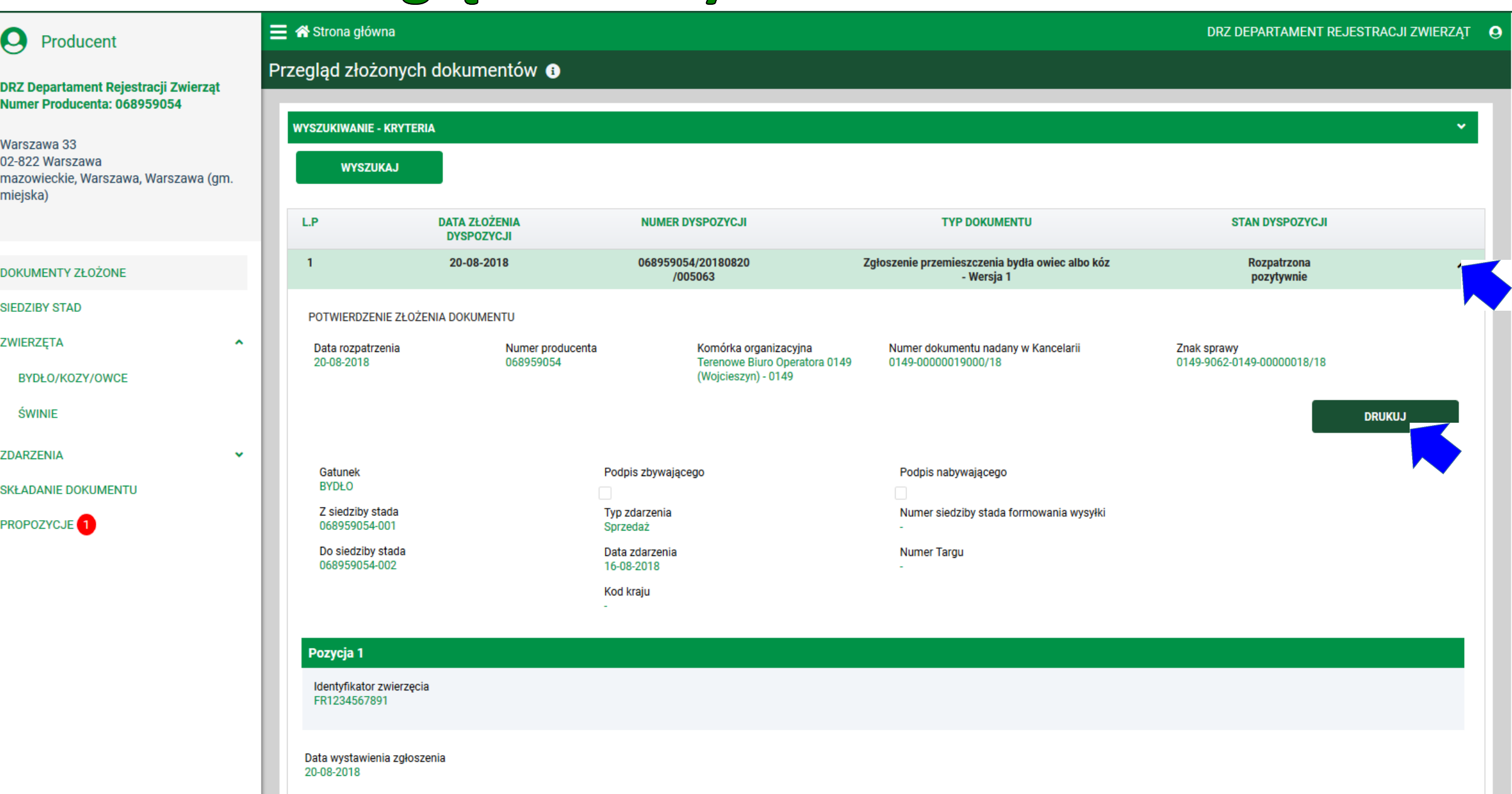

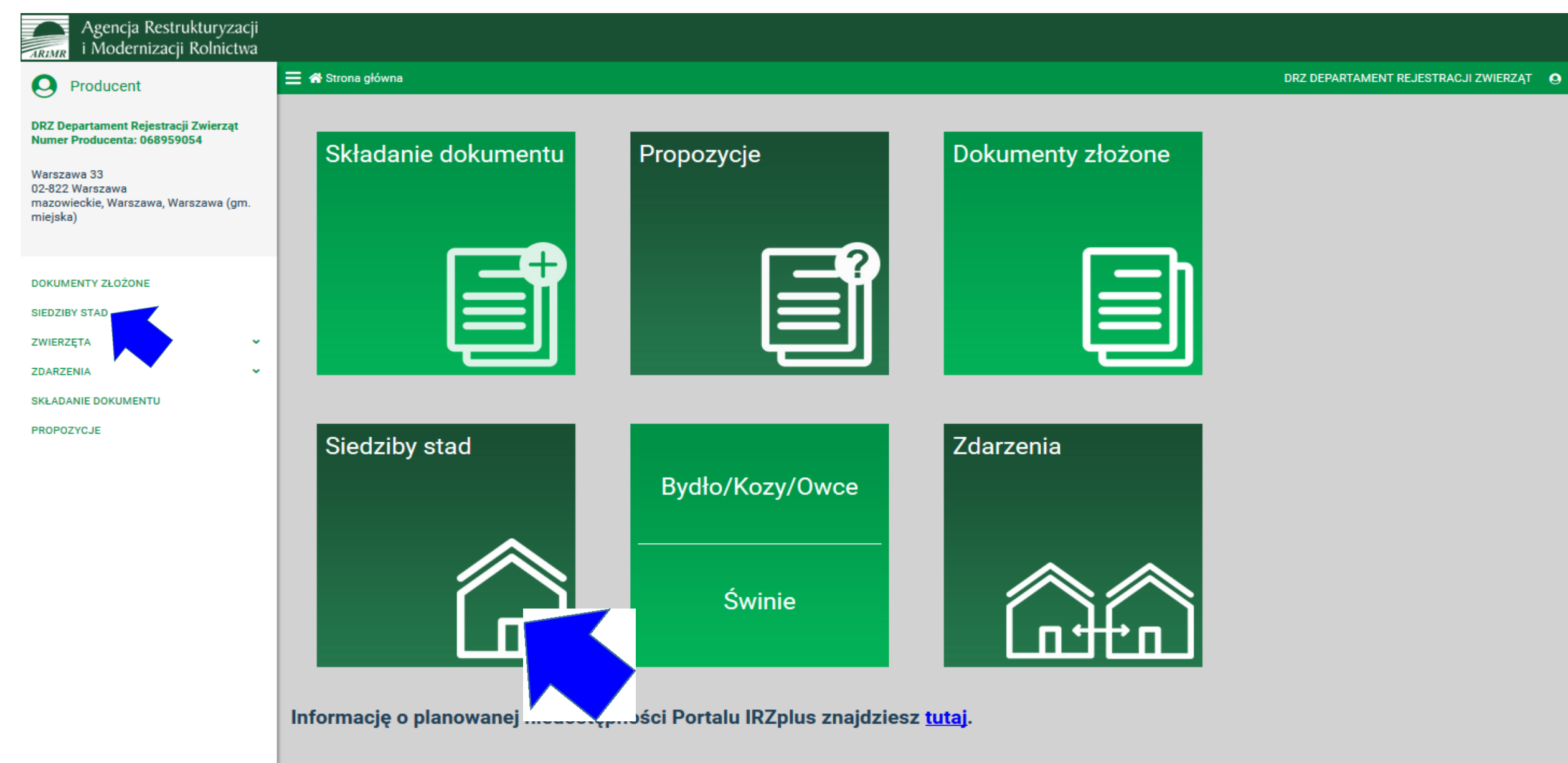

### **Przegląd siedzib stad**

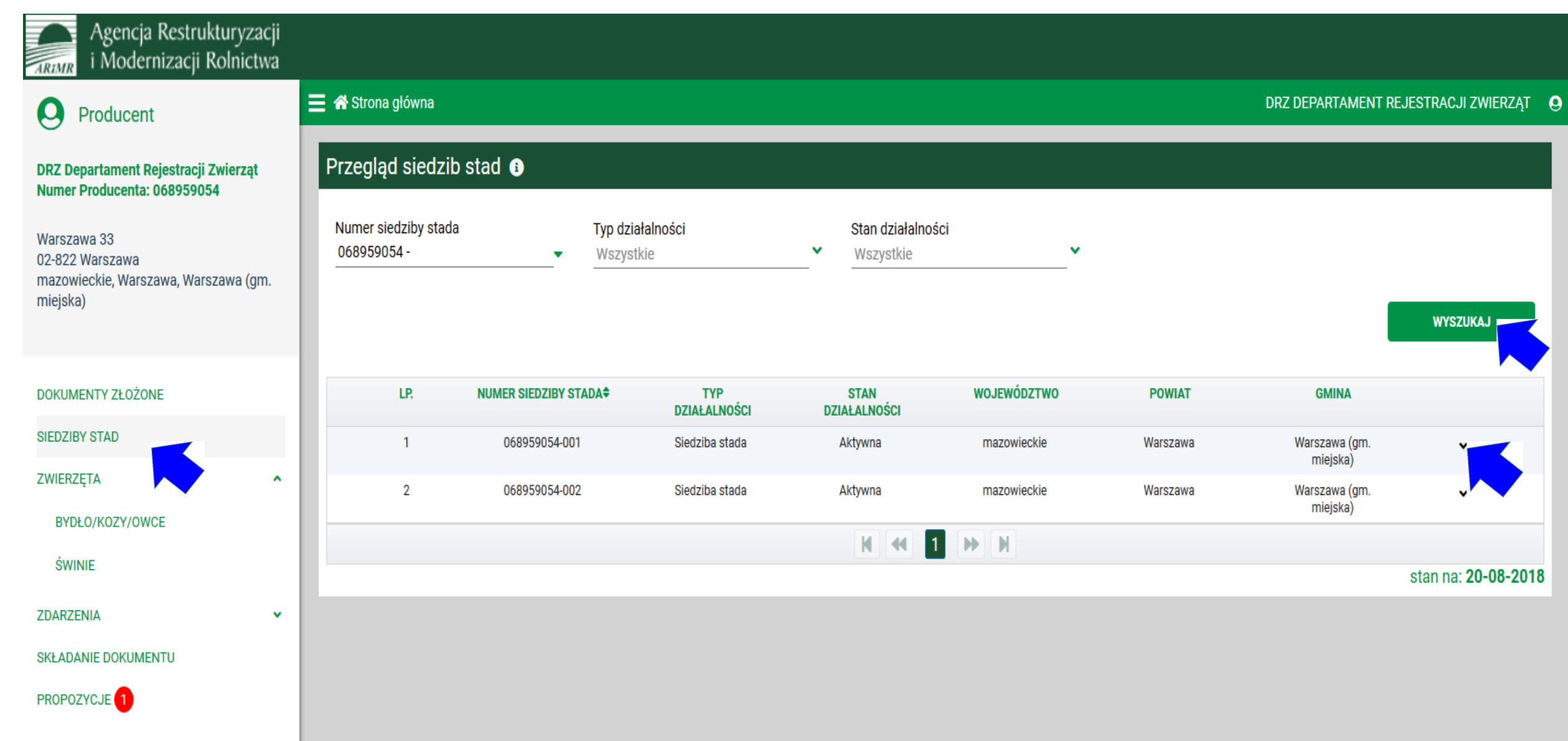

### Przegląd danych siedziby stada

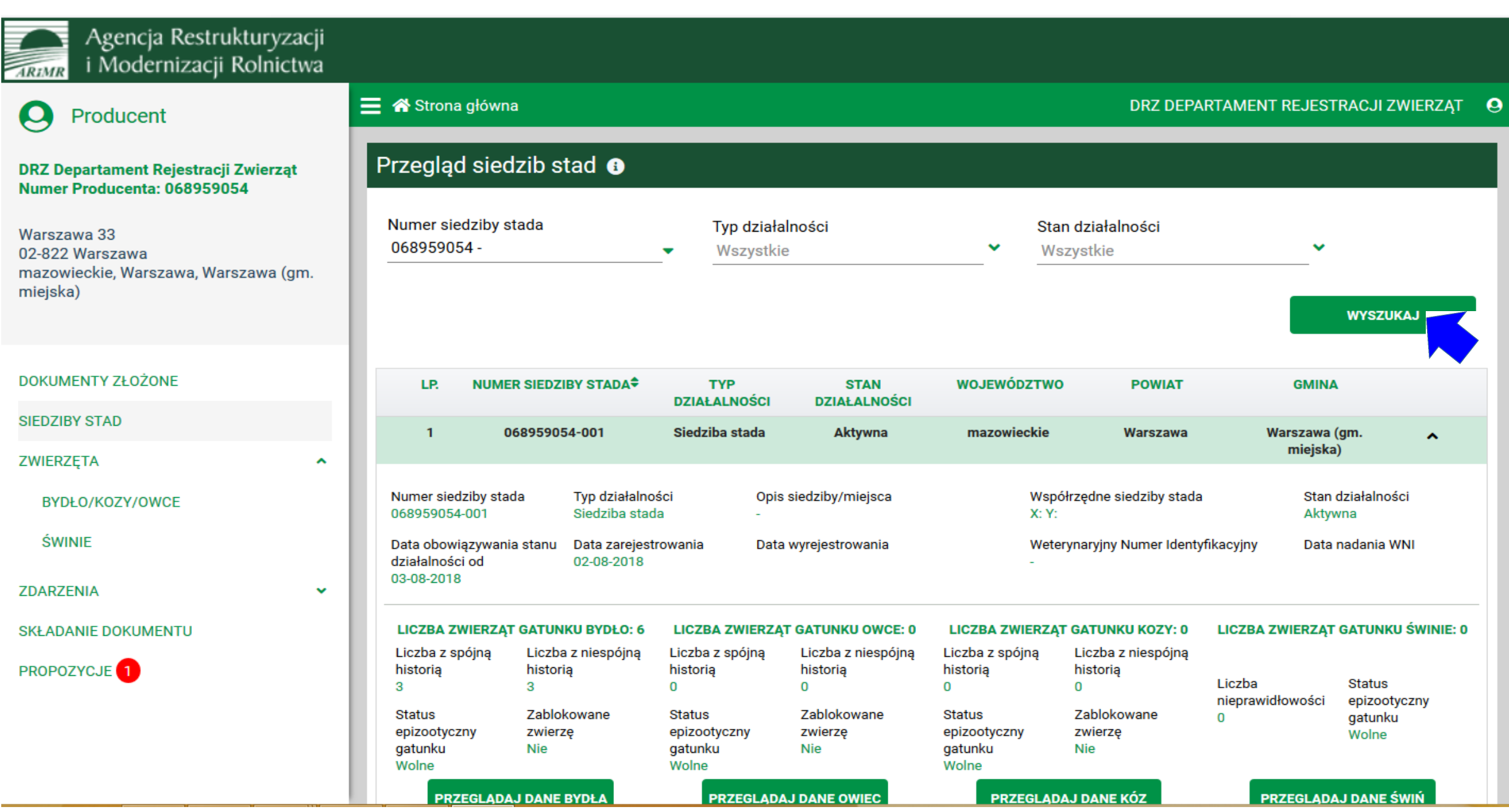

 $\omega$ 

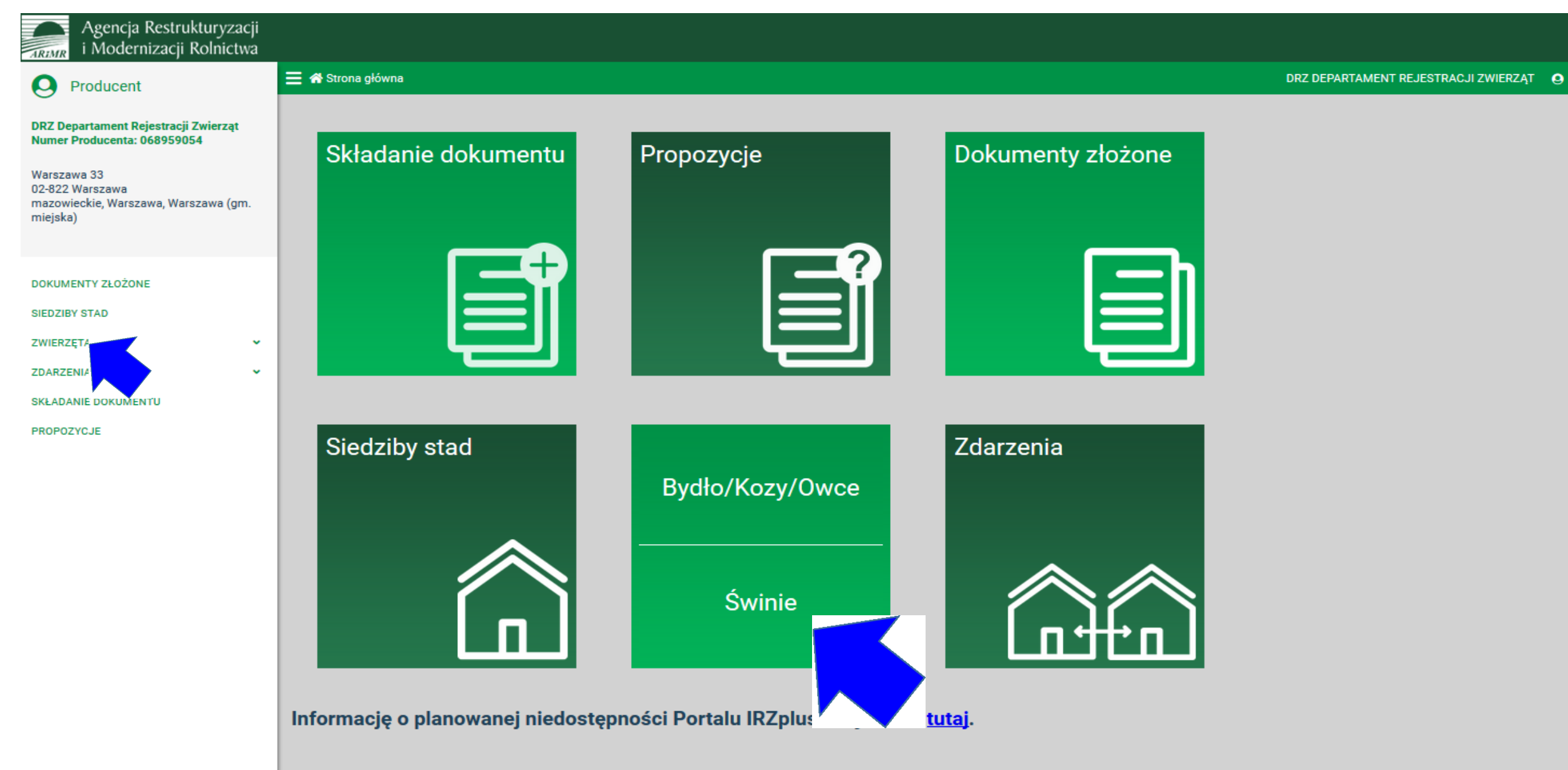

### Przegląd zwierząt w siedzibie stada

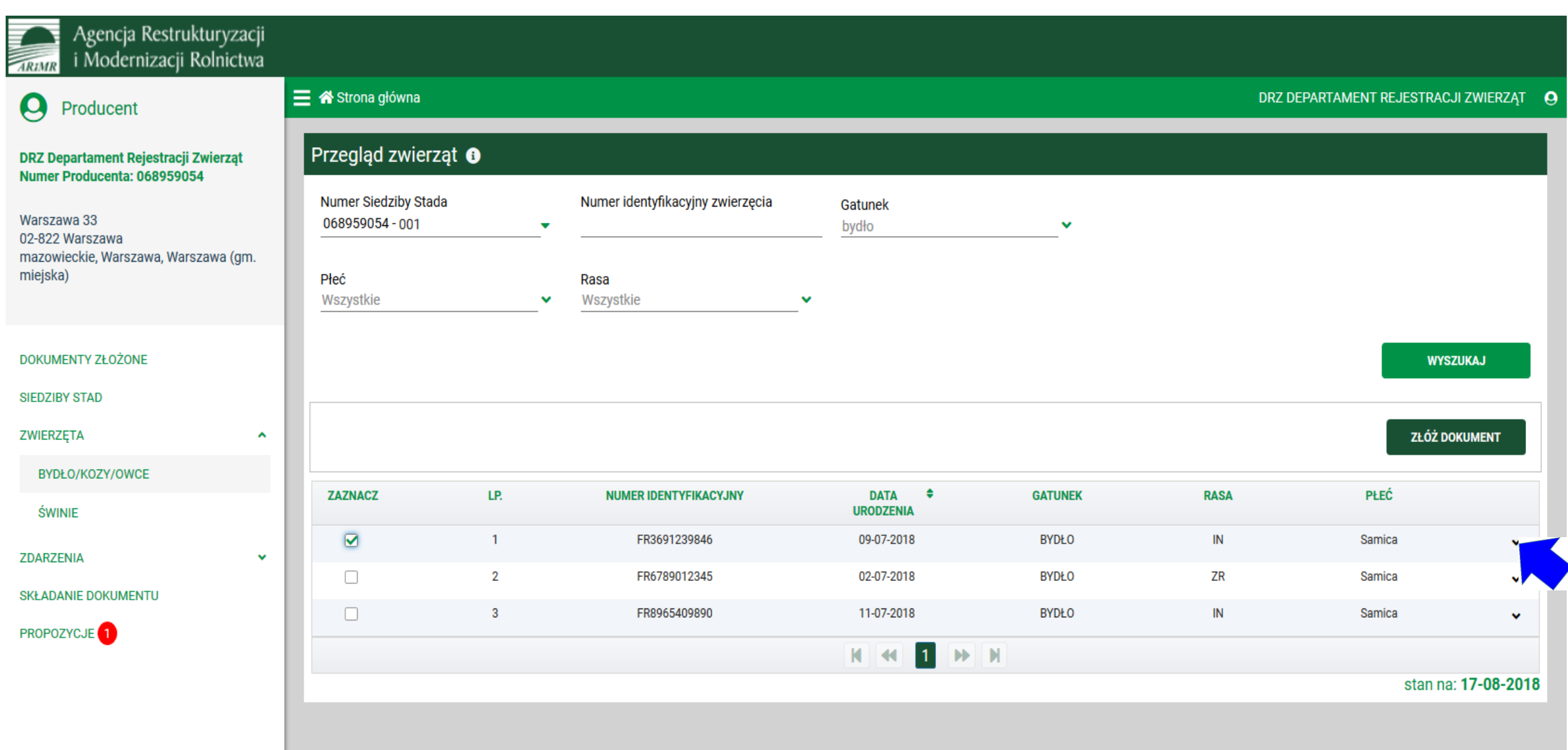

### Przegląd danych o zwierzętach w siedzibie stada

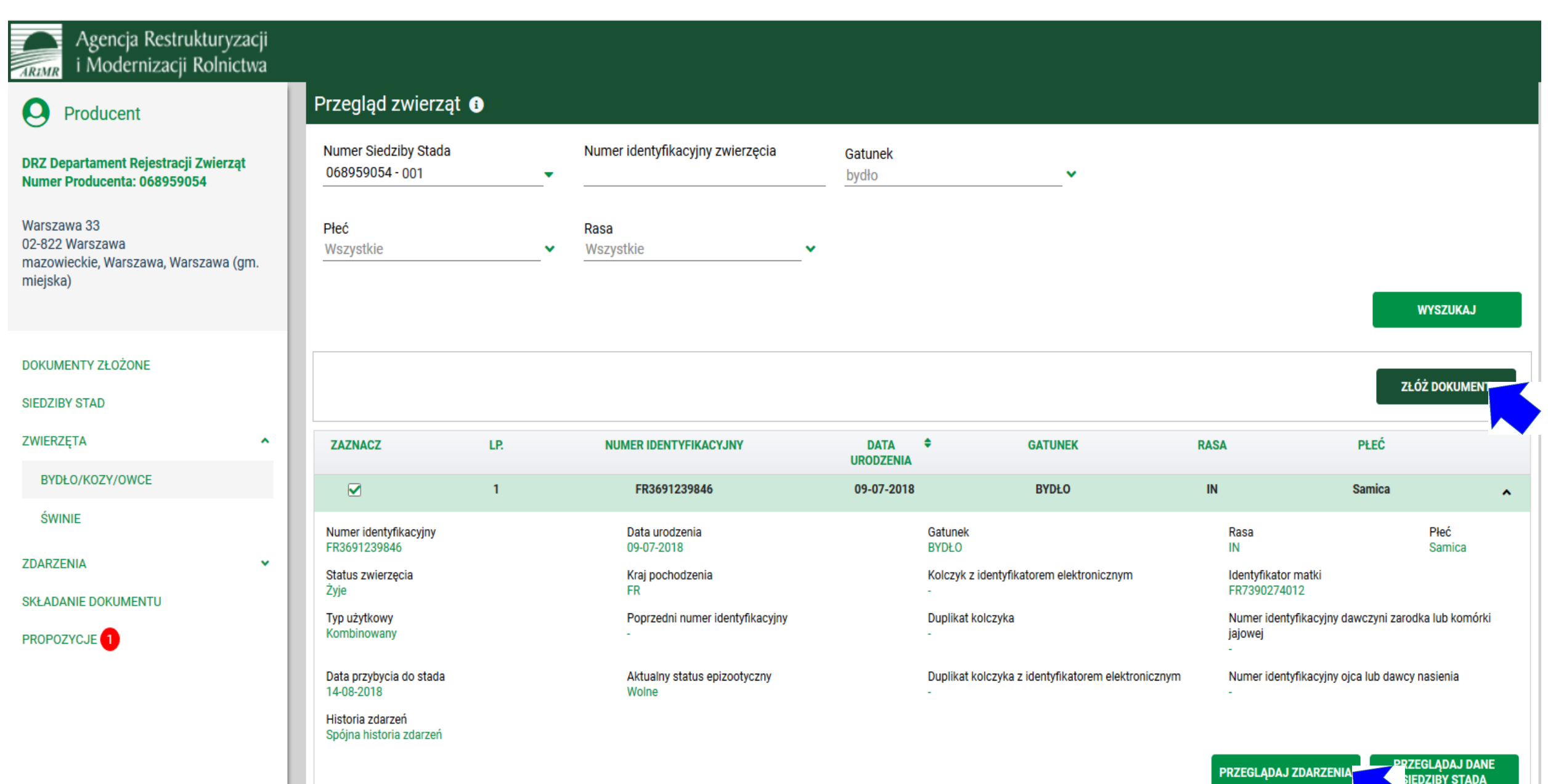

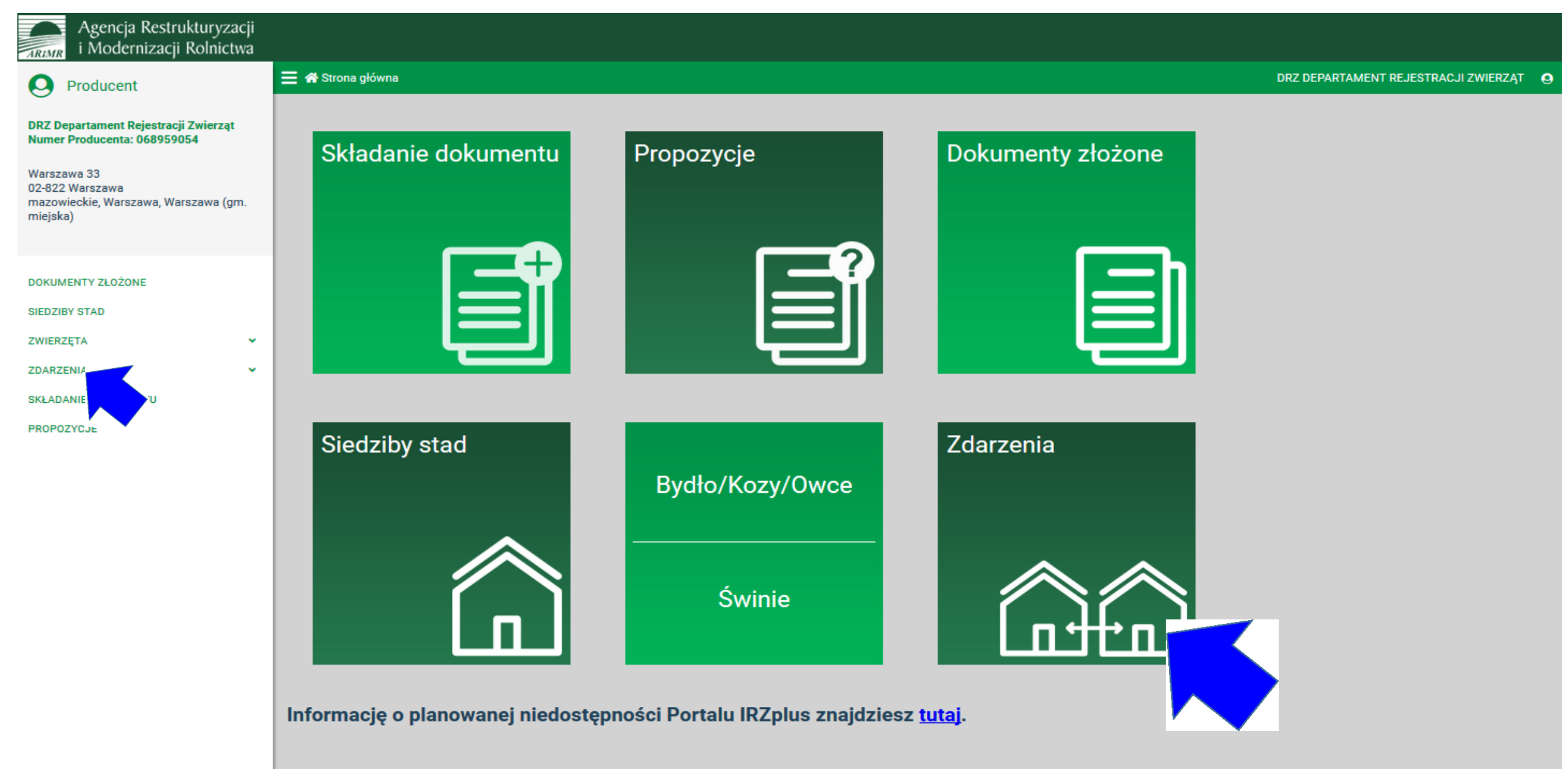

### Przegląd zdarzeń w siedzibie stada

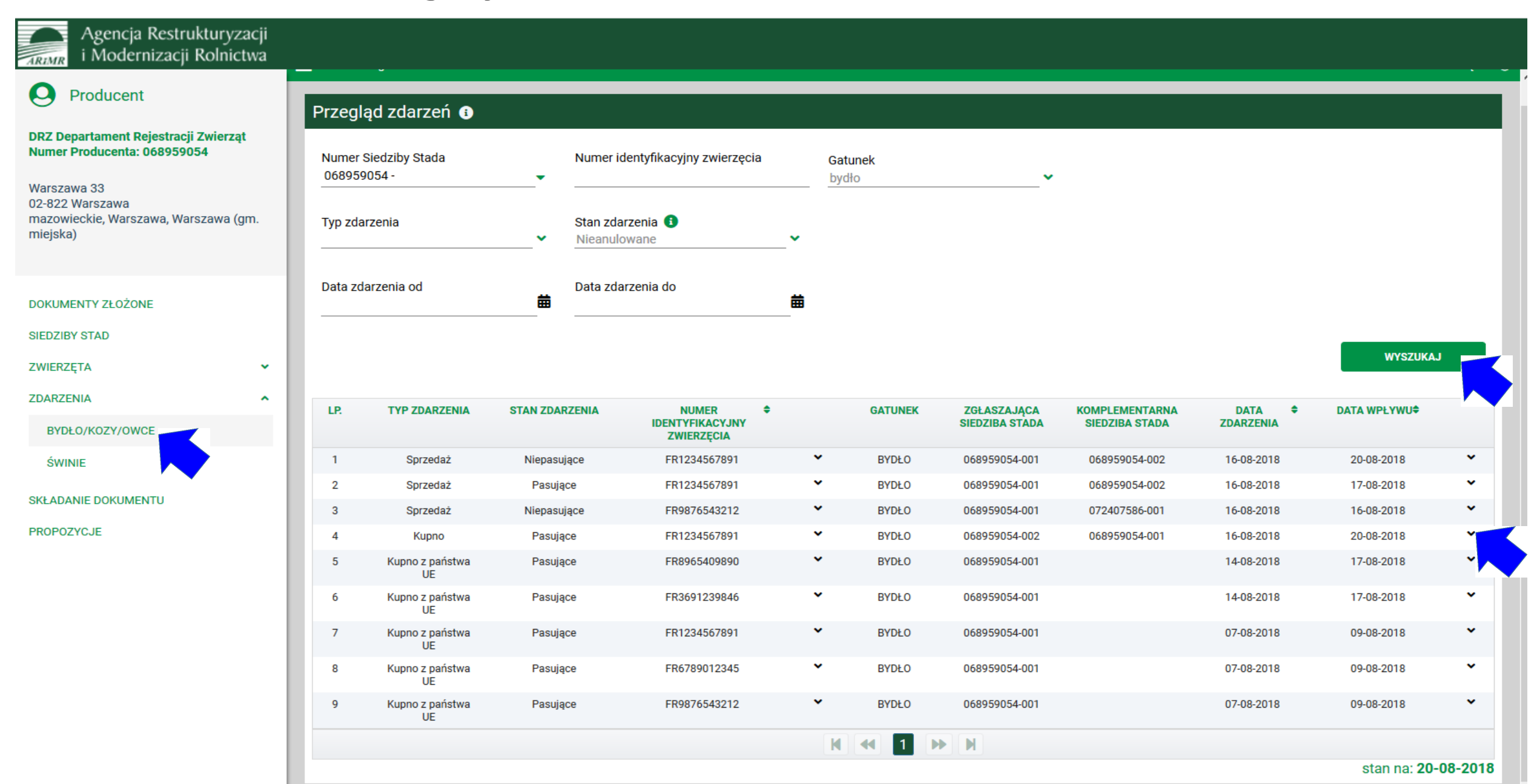

### Przegląd zdarzeń w siedzibie stada

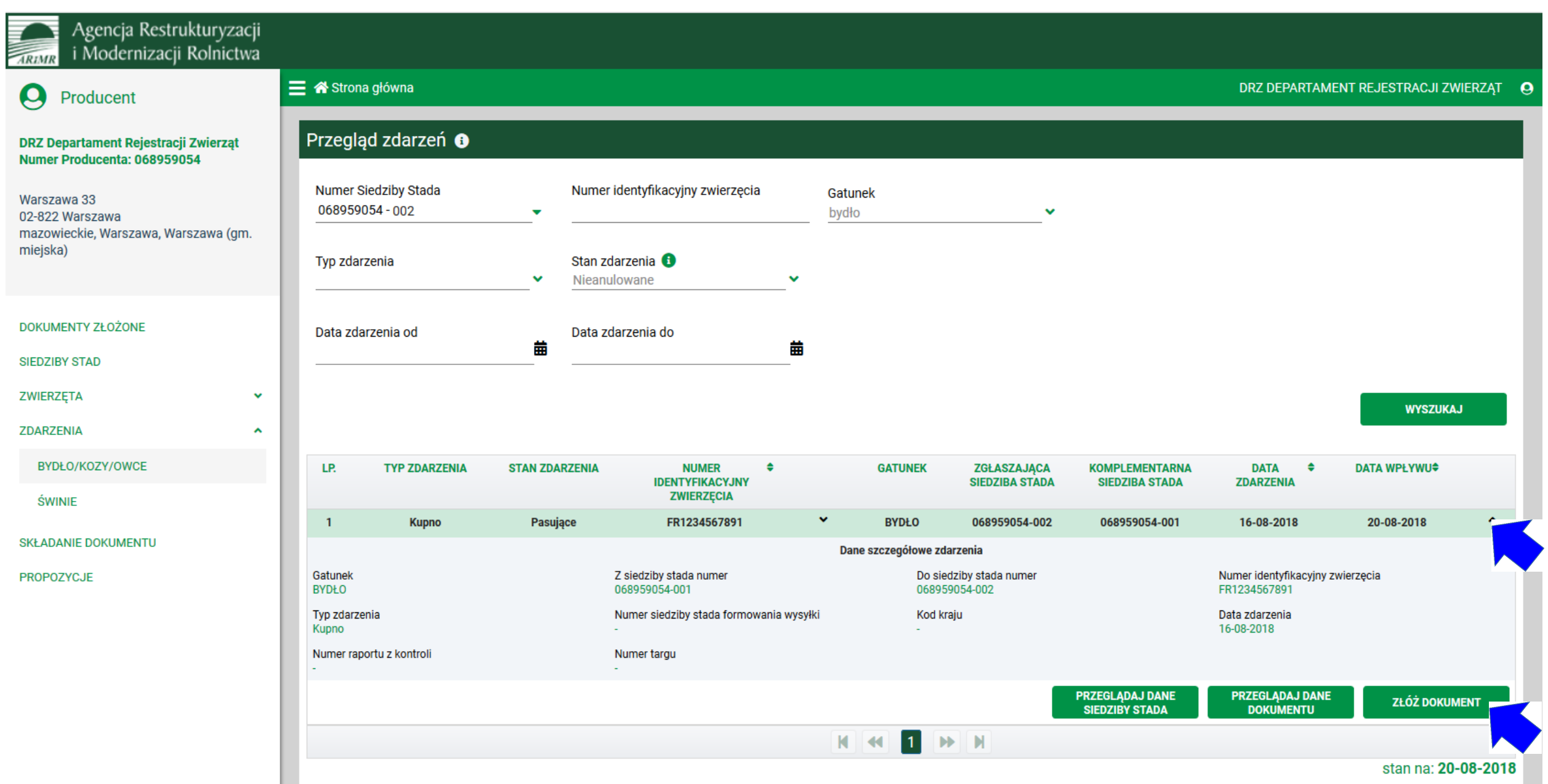

![](_page_29_Picture_0.jpeg)